# <span id="page-0-0"></span>Introduction à PARI/GP

#### B. Allombert

IMB CNRS/Université de Bordeaux

#### 22/11/2017

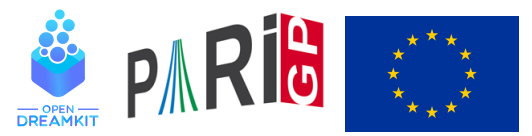

This project has received funding from the European Union's Horizon 2020 research and innovation programme under grant agreement N◦ 676541

**KOD CONTRACT A BOAR KOD A CO** 

## **Introduction**

- $\triangleright$  PARI est une bibliothèque C, permettant des calculs rapides.
- ▶ GP est un interpréteur, donnant accès aux routines de PARI, mais bien plus simple à utiliser.
- $\triangleright$  GP est le nom du langage compris par gp.
- $\triangleright$  GP2C, le compilateur GP $\rightarrow$  PARI permet de convertir les scripts GP en C.

**KORKARA KERKER DAGA** 

#### Objets de base

```
? 1 + 1
\frac{1}{2} = 2
? 57!
% 2 = 40526919504877216755680601905432...? 2 / 6
%3 = 1/3? (1+I)^2%4 = 2 \star T? (x+1)^{(-2)}\$5 = 1/(x^2+2*x+1)? Mod(2, 5) ^{\wedge}3%6 = Mod(3, 5)? Mod(x, x^2+x+1) ^3
\$7 = Mod(1, x^2+x+1)
```
K ロ > K 個 > K ミ > K ミ > 「ミ → の Q Q →

## Objets de base

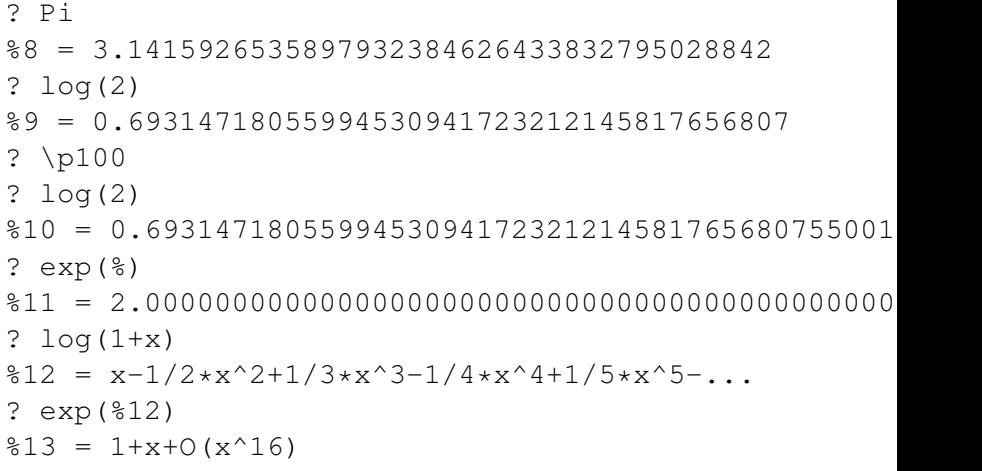

K ロ X x (日 X X B X X B X X B X O Q O

## fonctions

#### ? ?

- 1: PROGRAMMING under GP
- 2: Standard monadic or dyadic OPERATORS
- 3: CONVERSIONS and similar elementary functions
- 4: functions related to COMBINATORICS
- 5: NUMBER THEORETICAL functions
- 6: POLYNOMIALS and power series
- 7: Vectors, matrices, LINEAR ALGEBRA and sets
- 8: TRANSCENDENTAL functions
- 9: SUMS, products, integrals and similar functions

**KOD KOD KED KED E VAN** 

- 10: General NUMBER FIELDS
- 11: Associative and central simple ALGEBRAS
- 12: ELLIPTIC CURVES
- 13: L-FUNCTIONS
- 14: MODULAR FORMS

#### Aide

```
? ?4
? ?atan
atan(x): arc tangent of x.
? ??atan
? ?4
atan(x):
   Principal branch of tan^{-1}(-1)(x) = log((1+ix)/(1+ix))The library syntax is GEN gatan (GEN x, long prec
```
#### vecteurs et matrices

```
? V = [1, 2, 3];
? W = [4, 5, 6] ~;
? M = [1, 2, 3; 4, 5, 6]:
V*W%4 = 32? M*W
85 = [32, 77] ~
? U = [1..10]% 6 = [1, 2, 3, 4, 5, 6, 7, 8, 9, 10]
```
#### composantes

```
? V[2]
%7 = 2? W[1..2]
88 = [4, 5] ~
? M[2,2]
%9 = 5? M[1,]
$10 = [1, 2, 3]? M[,2]
811 = [2,5]? M[1..2,1..2]\$12 = [1, 2; 4, 5]
```
K ロ > K 個 > K ミ > K ミ > 「ミ → の Q Q →

# polymorphisme

? factor(91) %13 = [7,1;13,1] ? factor(91+I) %14 = [-1,1;1+I,1;4+5\*I,1;1+10\*I,1] ? factor(x^4+4) %15 = [x^2-2\*x+2,1;x^2+2\*x+2,1] ? factor((x^4+4)\*I) %16 = [x+(-1-I),1;x+(1-I),1;x+(-1+I),1;x+(1+I),1] ? factor((x^4+1)\*Mod(1,a^2-2)) %17 = [x^2+Mod(-a,a^2-2)\*x+1,1;x^2+Mod(a,a^2-2)\*x+1,1] ? factor((x^4+4)\*Mod(1,13)) %18 = [Mod(1,13)\*x+Mod(4,13),1;Mod(1,13)\*x+Mod(6,13),1;...

#### 

## integration numérique

? 
$$
\int (x=0, 1, 1/(1+x^2)) /Pi
$$

%1 = 0.25000000000000000000000000000000000000

? sumnum  $(n=1,1/n^2)/Pi^2$ 

%2 = 0.16666666666666666666666666666666666667

$$
? \text{ sumalt} (n=1, (-1) ^n * log(n))
$$

- %3 = 0.22579135264472743236309761494744107198 ?  $exp(2*8)$
- %4 = 1.5707963267948966192313216916397514427

**KOD KARD KED KED BE YOUR** 

## Compréhension

```
? [n^2|n<-1...10]85 = [1, 4, 9, 16, 25, 36, 49, 64, 81, 100]? [n^2|n<-1..10], isprime(n)]
%6 = [4, 9, 25, 49]? [a,b] = [1,2];
? print ("a=", a, " b = ", b)
a = 1 b = 2
```
**KORK STRAIN A STRAIN A STRAIN** 

#### Structure de contrôle

- If(cond, expr vrai{, expr false})
- $\blacktriangleright$  while(cond, expr)
- $\triangleright$  for(var=debut, fin, expr(var))
- $\triangleright$  forstep(var=debut, fin, pas, expr(var))

**KOD KARD KED KED BE YOUR** 

- $\triangleright$  forprime(var=debut, fin, expr(var))
- $\triangleright$  fordiv(N, var, expr(var))

#### <span id="page-12-0"></span>Pour configurer la mémoire alloué pari PARI, Dans le fichier .gprc (ou gprc.txt sous windows) ajouter

parisizemax=1G

#### ou faire

```
default(parisizemax,"1G");
```
si le message 'the PARI stack overflows !' apparait.

**KORKARA KERKER DAGA**